# Examcollection

<http://www.ipass4sure.com/examcollection.htm>

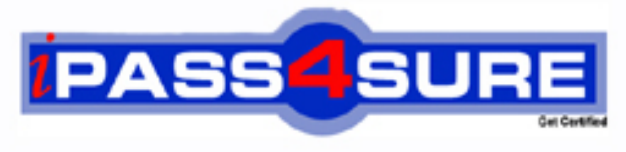

http://www.ipass4sure.com

# **MB3-409**

**Microsoft** GP 9.0 Financials

**http://www.ipass4sure.com/exams.asp?examcode=MB3-409**

**Thousands of IT Professionals before you have already passed their MB3-409 certification exams using the Microsoft MB3-409 Practice Exam from ipass4sure.com. Once you start using our MB3-409 exam questions you simply can't stop! You are guaranteed to pass your Microsoft MB3-409 test with ease and in your first attempt.**

**Here's what you can expect from the ipass4sure Microsoft MB3-409 course:**

- **\* Up-to-Date Microsoft MB3-409 questions designed to familiarize you with the real exam.**
- **\* 100% correct Microsoft MB3-409 answers you simply can't find in other MB3-409 courses.**
- **\* All of our tests are easy to download. Your file will be saved as a MB3-409 PDF.**
- **\* Microsoft MB3-409 brain dump free content featuring the real MB3-409 test questions.**

**Microsoft MB3-409 Certification Exam is of core importance both in your Professional life and Microsoft Certification Path. With Microsoft Certification you can get a good job easily in the market and get on your path for success. Professionals who passed Microsoft MB3-409 Certification Exam are an absolute favorite in the industry. If you pass Microsoft MB3-409 Certification Exam then career opportunities are open for you.**

**Our MB3-409 Questions & Answers provide you an easy solution to your Microsoft MB3-409 Exam Preparation. Our MB3-409 Q&As contains the most updated Microsoft MB3-409 real tests. You can use our MB3-409 Q&As on any PC with most versions of Acrobat Reader and prepare the exam easily.** 

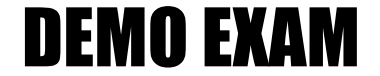

### For Full Version visit

<http://www.ipass4sure.com/allexams.asp>

#### **QUESTION:** 1

Payments can be entered in which of the following transaction windows in Receivables Management? Choose the 2 that apply.

- A. Receivables Transaction Entry
- B. Cash Receipts Entry
- C. Apply Documents
- D. Posted Transactions Maintenance

**Answer:** A, B

#### **QUESTION:** 2

What happens when a reversing transaction is entered in the General Ledger Transaction Entry window?

A. Two transactions are posted immediately, one on the transaction date, and one on the reversing date.

B. A previously entered transaction is reversed.

C. A transaction is posted on the transaction date, and when the user date is set to the reversing date, a reversing transaction will post.

D. A transaction is posted immediately, and another will be posted after the yearend closing is run.

#### **Answer:** A

#### **QUESTION:** 3

Which statements are true about the posting to History's option in General Ledger Setup when transactions are posted to "history"? Choose the 2 that apply.

A. You can post a transaction to any historical year set up in Fiscal Periods Setup. B. Two entries are posted; one to update the beginning balances for the current year and one to update the historical balances.

C. It allows adjusting entries to be entered into General Ledger for the previous year, even though it has been closed.

D. After posting to history, you need to make manual adjustments to the current year retained earnings account.

#### **Answer:** B, C

#### **QUESTION:** 4

Which transaction type can be entered in recurring batches?

A. Invoices B. Invoices with Payments C. Returns D. Credit Memos

#### **Answer:** A

#### **QUESTION:** 5

Which method of posting allows you to post a Receivables Management and Payables Management batch at the same time?

A. Batch Posting B. Transaction Level Posting C. Series Posting D. Master Posting

#### **Answer:** D

#### **QUESTION:** 6

Which of the following file formats are available when saving a Microsoft Dynamics GP report to a file? Choose the 3 that apply.

A. HTML B. DIF C. Comma Delimited D. Text

**Answer:** A, C, D

**QUESTION:** 7

Where is security activated?

A. Security Setup window B. Company Setup window C. SQL Options window D. Microsoft Dynamics GP Utilities window

#### **Answer:** B

#### **QUESTION:** 8

Which deposit type allows you to remove receipts without affecting your checkbook balance?

- A. Deposit With Receipts B. Deposit Without Receipts C. Clear Unused Receipts
- D. Transfer Receipts

**Answer:** C

#### **QUESTION:** 9

Why would you mark a fiscal period as closed for the financial series?

- A. To consolidate a period balance
- B. To be able to perform the year-end closing routine
- C. To ensure no transactions can be posted to that period
- D. To update the retained earnings account for the period

**Answer:** C

#### **QUESTION:** 10

Which option on the menu bar should be selected if you want to mark a group of consecutive documents in the reconcile window?

A. Utilities

B. Edit C. Range D. Tools

#### **Answer:** C

#### **QUESTION:** 11

What is the purpose of the se Account Settings option in Posting Setup?

A. Allows you to use the account level security option B. Allows you to post some accounts in detail and others in summary to the General Ledger C. Allows you to restrict which accounts will appear in each series D. Allows you to maintain history for selected accounts

#### **Answer:** B

#### **QUESTION:** 12

What are the benefits of vendor classes? Choose the 3 that apply.

A. Ability to sort some reports by vendor class

B. Allow you to make a change to a vendor that will automatically change the vendor class assigned to the vendor

C. Speeds up entering vendors by providing defaults for new vendor records

D. Allow you to group vendors by class on some reports

**Answer:** A, C, D

#### **QUESTION:** 13

How would you reprint a Posting Journal in General Ledger?

- A. Print a trial balance report
- B. Print a history report
- C. Print a cross reference report
- D. Print a quick financial report

#### **Answer:** C

#### **QUESTION:** 14

If the period-end procedure Finance Charges is used, what additional step must be performed to have finance charges appear on statements?

- A. Post the finance charge batch
- B. Aging must be performed
- C. Paid Transaction Removal must be run
- D. No other step is needed

#### **Answer:** A

#### **QUESTION:** 15

If the Allow Account Entry check box is not marked on an account in Account Maintenance, which of the following can occur?

A. The account can be used if it was set up as a default posting account.

B. Users can select the account as a posting account on a transaction.

C. Users can select the account as a posting account if they type in the account number manually.

D. No transactions can be posted to this account.

**Answer:** A

#### **QUESTION:** 16

Which of the following statements are true about the aging process? Choose the 2 that apply.

A. Aging should be done only after printing customer statements.

B. Aging should be done prior to assessing finance charges.

C. Aging can only be done once a month

D. You can select to age by Due Date or Document Date in the Receivables Management Setup window.

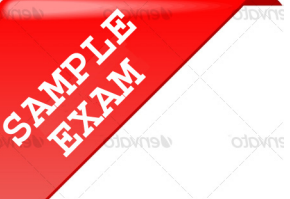

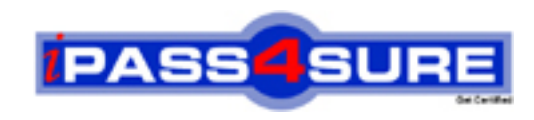

## **Pass4sure \$89 Lifetime Membership Features;**

- Pass4sure \$89 Lifetime Membership includes Over **2500** Exams in One Price.
- All Pass4 sure Questions and Answers are included in \$89 package.
- **All** Pass4sure audio exams are included **free** in package (S[ee List\)](http://www.ipass4sure.com/study-guides.asp).
- All Pass4 sure study quides are included free in package (S[ee List\)](http://www.ipass4sure.com/audio-exams.asp).
- Lifetime login access, no hidden fee, no login expiry.
- **Free updates** for Lifetime.
- **Free Download Access** to All new exams added in future.
- Accurate answers with explanations (If applicable).
- Verified answers researched by industry experts.
- Study Material **updated** on regular basis.
- Questions, Answers and Study Guides are downloadable in **PDF** format.
- Audio Exams are downloadable in **MP3** format.
- No **authorization** code required to open exam.
- **Portable** anywhere.
- 100% success *Guarantee*.
- **Fast, helpful support 24x7.**

View list of All exams (Q&A) provided in \$89 membership; http://www.ipass4sure[.com/allexams.as](http://www.ipass4sure.com/allexams.asp)p

View list of All Study Guides (SG) provided FREE for members; http://www.ipass4sure[.com/study-guides.asp](http://www.ipass4sure.com/study-guides.asp)

View list of All Audio Exams (AE) provided FREE for members; http://www.ipass4sure[.com/audio-exams.asp](http://www.ipass4sure.com/audio-exams.asp)

Download All Exams Sample QAs. http://www.ipass4sure[.com/samples.asp](http://www.ipass4sure.com/samples.asp)

To purchase \$89 Lifetime Full Access Membership click here (One time fee) http[s://www.regnow.com/softsell/nph-sof](https://www.regnow.com/softsell/nph-softsell.cgi?item=30820-3)tsell.cgi?item=30820-3

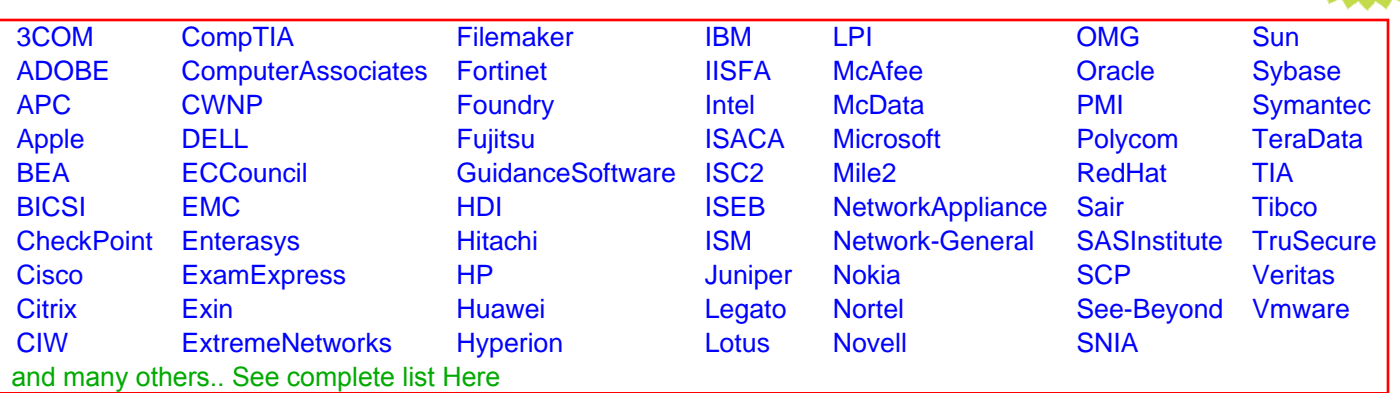

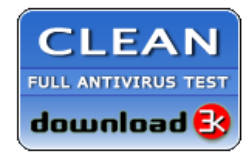

**Editor's Review EXCELLENT** 含含含含 SOFTPEDIA<sup>®</sup>

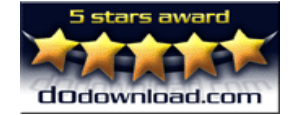

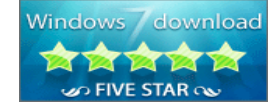

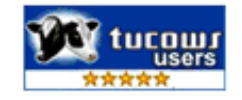

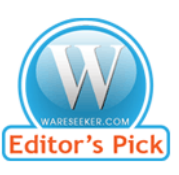

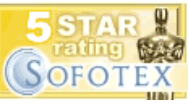

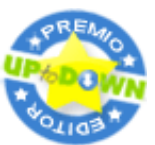

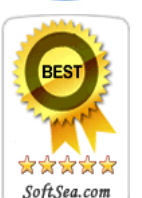

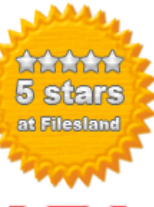

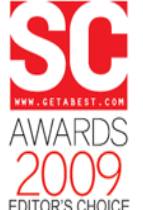

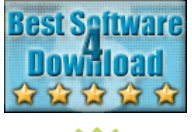

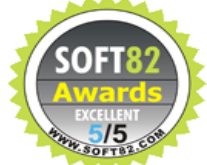